## **PHOTOGRAPHS**  $\overline{7}$

7.1 Conducted Emission Test

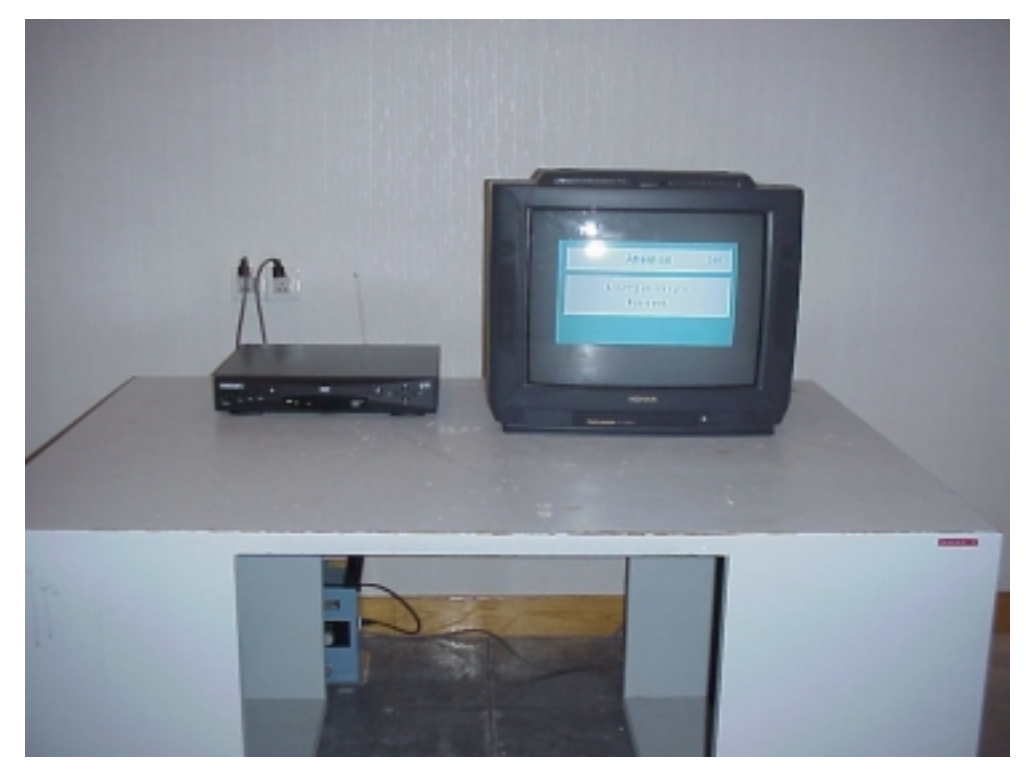

FRONT VIEW (M/N: DVD01)

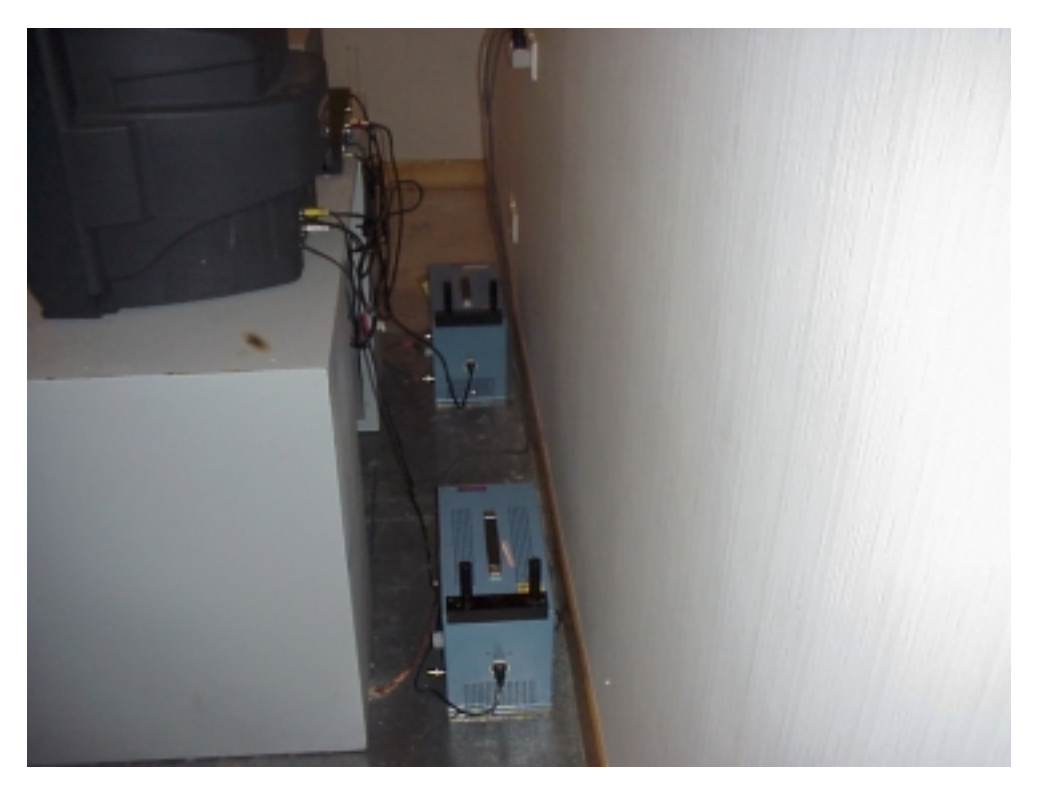

SIDE VIEW (M/N: DVD01)

## 7.2 Radiated Emission Test

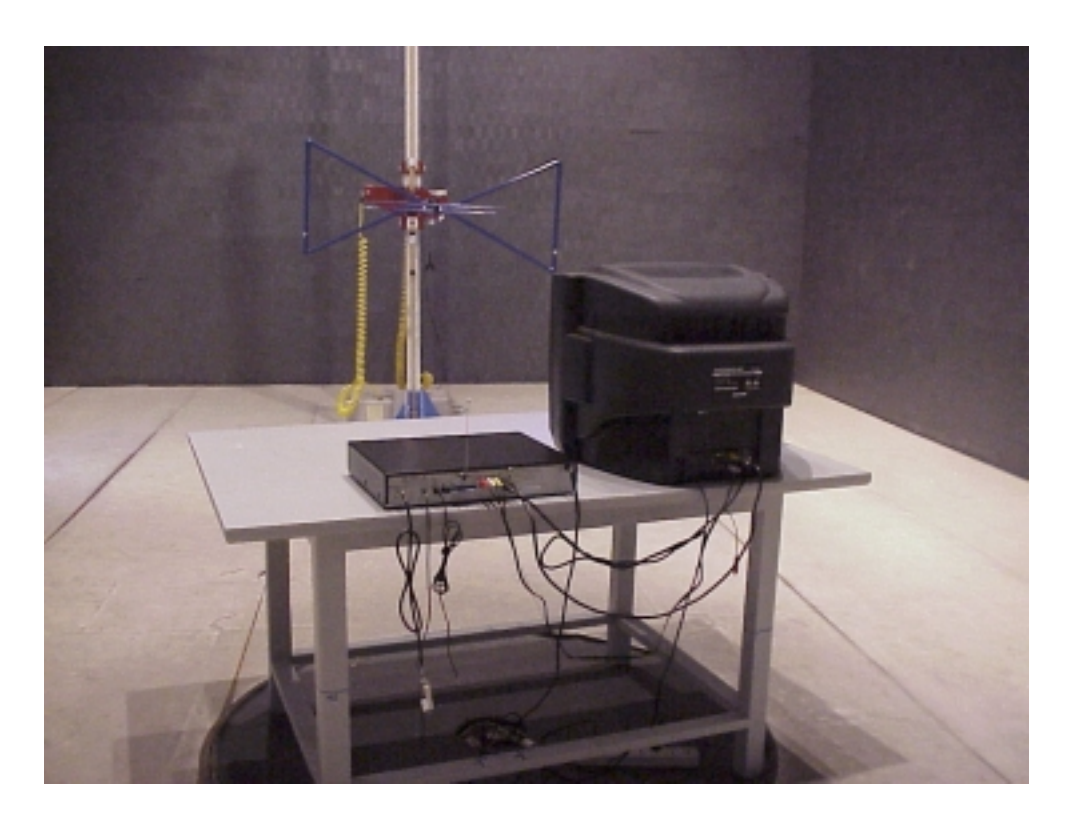

HORIZONTAL (M/N: DVD01)

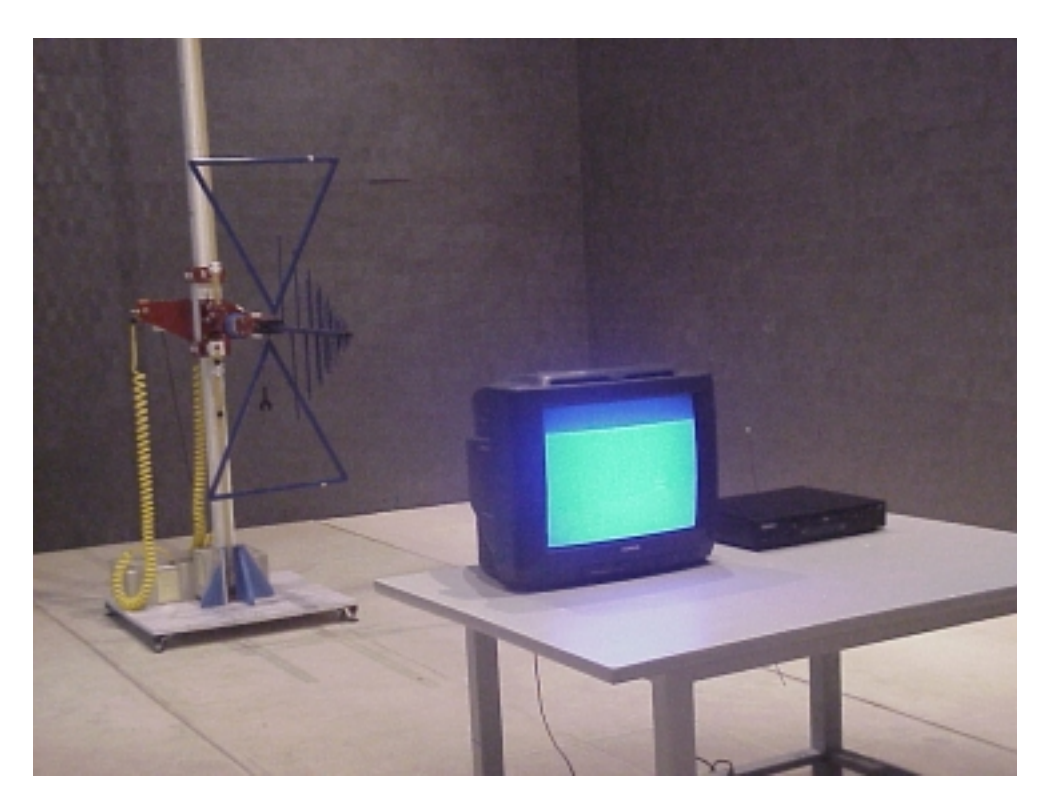

VERTICAL (M/N: DVD01)

## 7.3 Output Signal Level Measurement

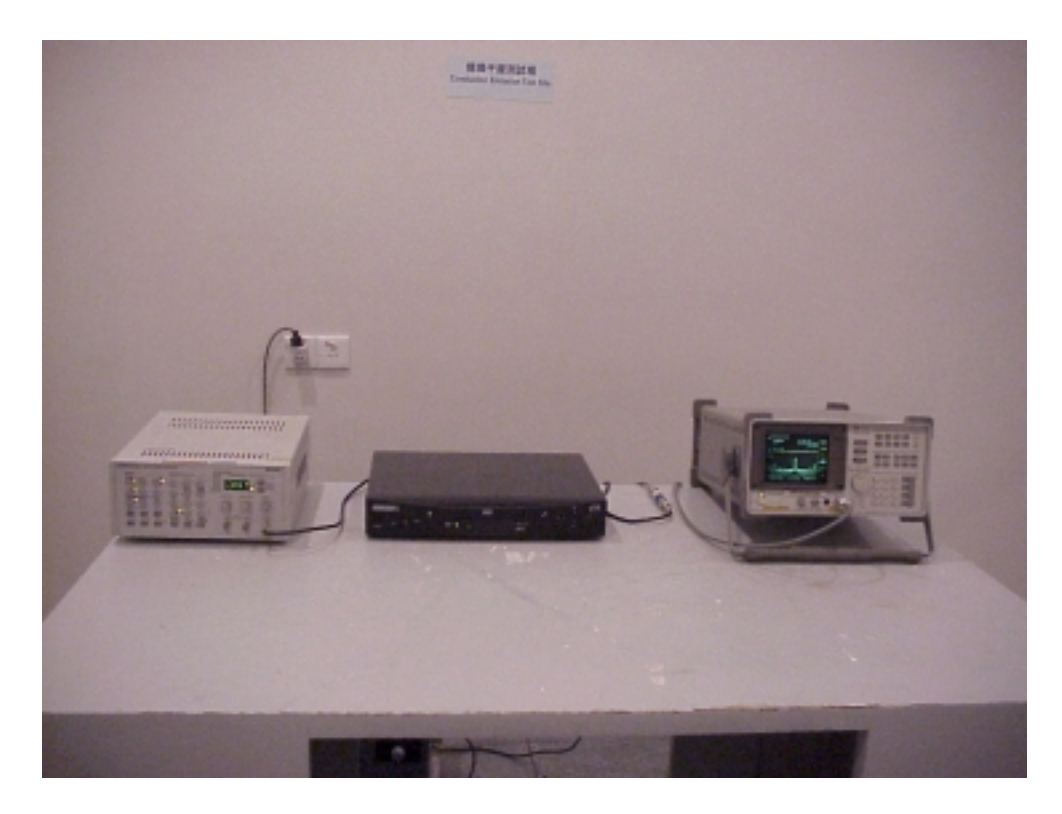

 $(M/N: DVD01)$ 

7.4 Output Terminal Conducted Spurious Emission Measurement

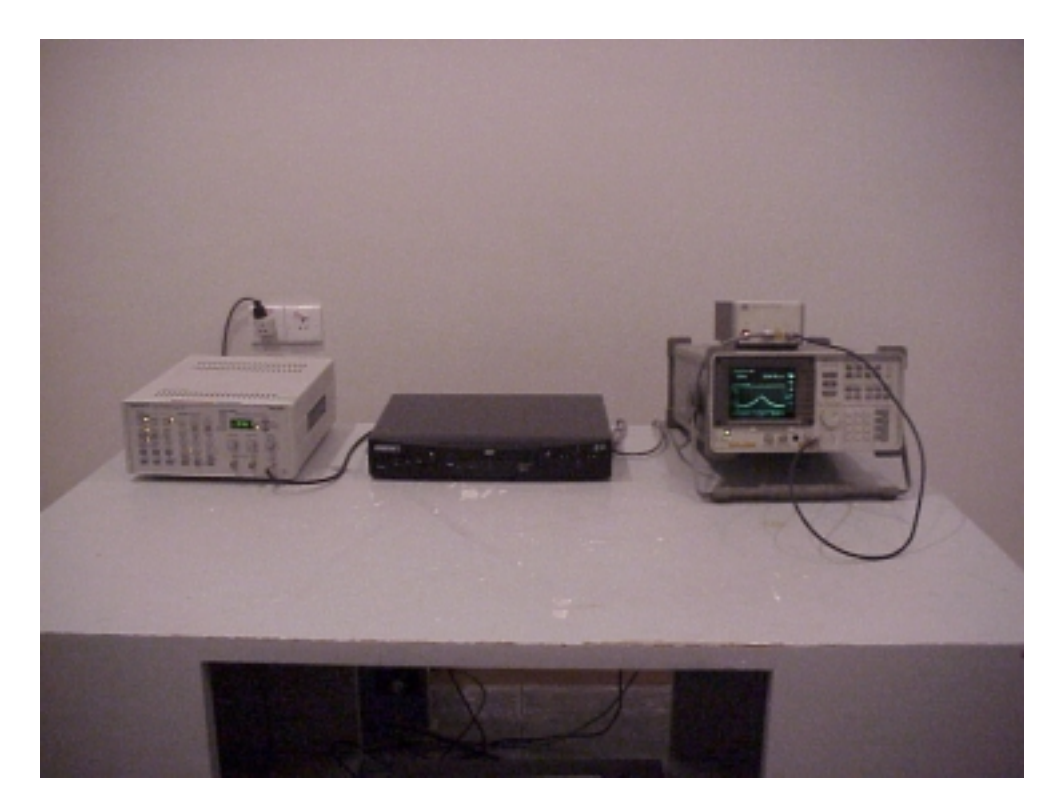

 $(M/N: DVD01)$ 

## 7.5 Transfer Switch Measurement

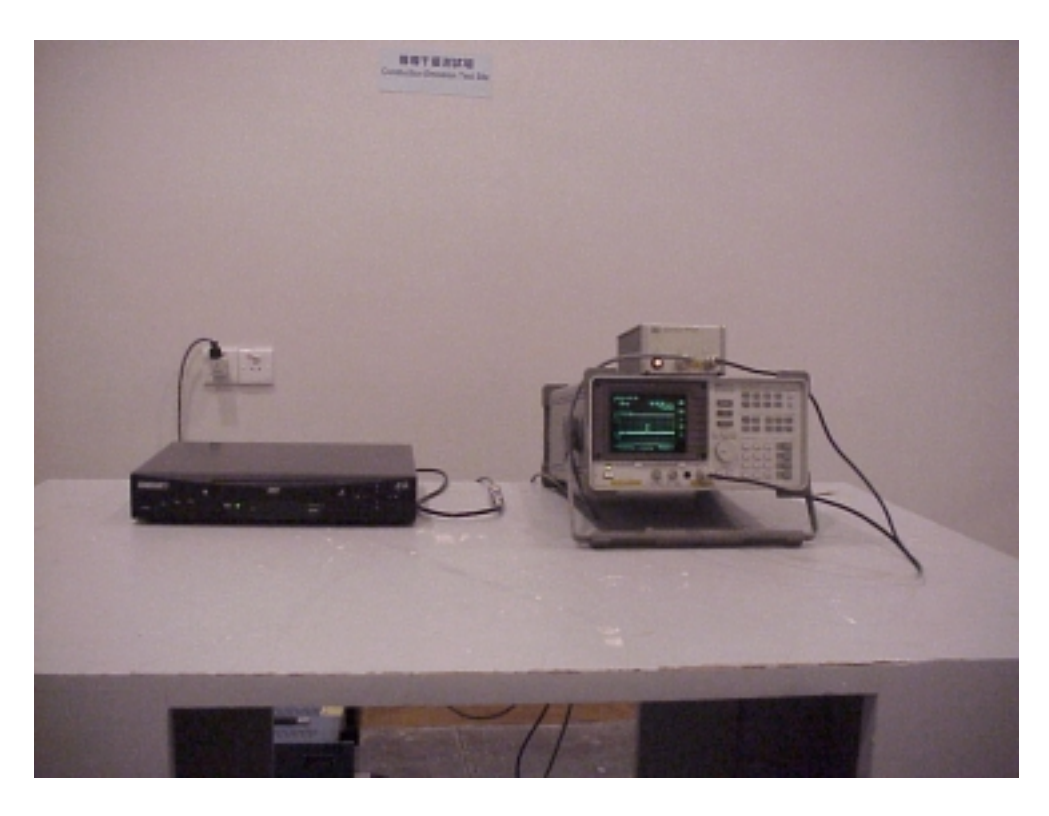

 $(M/N: DVD01)$